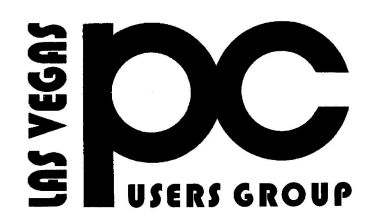

# *May 2015* TheBytes of Las Vegas

*A publication of the Las Vegas PC Users* Group [www.lvpcug.com](http://www.lvpcug.org) *A non profit corporation serving the Las Vegas, Nevada area since 1985*

#### **SIGS (Special Interest Groups)**

*When you plan to attend a SIG meeting and have specific questions or problems you would like someone to work on or answer, please email us at info@lvpcug.org . This will help assure that we will try to have someone there with the expertise. The email Subject Line: SIG Help*

*The meeting formats for the Helping Hands & How-to SIGS are usually one-on-one help as compared to the Novice SIG which is group attendance with questions and answers from the audience during and after the presentations.*

## **UPCOMING CLUB EVENTS**

#### **SIGs (Special Meeting Groups)**

#### Saturday June 6, 10am to 4pm

Helping Hands and How-to SIGs Location: Las Vegas JC Park - Clubhouse, 5805 W. Harmon Ave, Las Vegas 89103. Parking available on both sides of clubhouse. Nearest major intersection: Flamingo/Jones.

#### Saturday, June 13, 1pm to 4pm

Novice SIG and Software & Product Review SIG Location: ITT Technical Institute, 3825 W. Cheyenne Ave., North Las Vegas 89032 (between Decatur & Simmons).

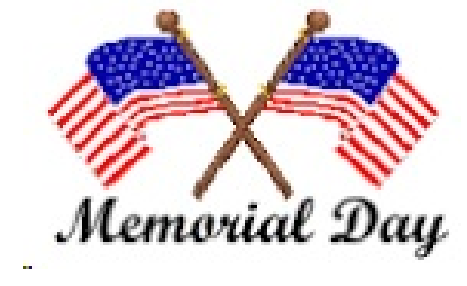

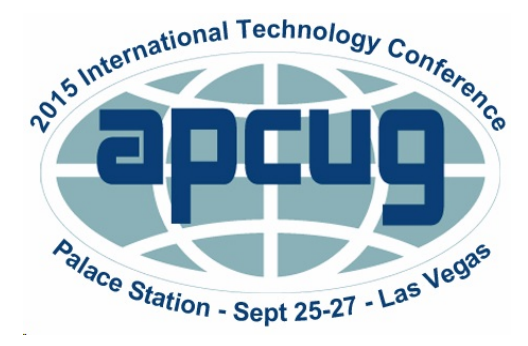

#### Join us in Fabulous Las Vegas September 25 – 27, 2015

 APCUG's International Computer & Technology Conference Palace Station Hotel & Casino

 For detailed information – go to [http://bit.ly/2015APCUGConference](http://bit.ly/2015APCUGConference%20) 

Some Lenovo laptops contained spyware

**[https://www.infopackets.com/news/9528/le](https://www.infopackets.com/news/9528/lenovo-superfish-spyware-) [novo-superfish-spyware-](https://www.infopackets.com/news/9528/lenovo-superfish-spyware-)**

**\***

#### **Dual monitors**

**[http://askbobrankin.com/dual\\_monitors\\_si](http://askbobrankin.com/dual_monitors_six_good_reasons_to_upgrade.html?awt_l=84Lg7&awt_m=K2gDshb5l8P6SL) [x\\_good\\_reasons\\_to\\_upgrade.html?awt\\_l=8](http://askbobrankin.com/dual_monitors_six_good_reasons_to_upgrade.html?awt_l=84Lg7&awt_m=K2gDshb5l8P6SL) [4Lg7&awt\\_m=K2gDshb5l8P6SL](http://askbobrankin.com/dual_monitors_six_good_reasons_to_upgrade.html?awt_l=84Lg7&awt_m=K2gDshb5l8P6SL)**

**\***

**How to find your PC's basic specs in Windows 8**

**[http://www.cnet.com/how-to/how-to-find-y](http://www.cnet.com/how-to/how-to-find-your-pcs-basic-specs-in-windows-8/?tag=nl.e214&s_cid=e214&ttag=e214&ftag=CAD3c77551) [our-pcs-basic-specs-in-windows-8/?tag=nl.](http://www.cnet.com/how-to/how-to-find-your-pcs-basic-specs-in-windows-8/?tag=nl.e214&s_cid=e214&ttag=e214&ftag=CAD3c77551) [e214&s\\_cid=e214&ttag=e214&ftag=CAD3](http://www.cnet.com/how-to/how-to-find-your-pcs-basic-specs-in-windows-8/?tag=nl.e214&s_cid=e214&ttag=e214&ftag=CAD3c77551) [c77551](http://www.cnet.com/how-to/how-to-find-your-pcs-basic-specs-in-windows-8/?tag=nl.e214&s_cid=e214&ttag=e214&ftag=CAD3c77551)**

#### **Windows 8 shortcuts**

**New keyboard shortcuts in Windows 8.1**

**[http://www.thewindowsclub.com/ke](http://www.thewindowsclub.com/keyboard-shortcuts-in-windows-8-1) [yboard-shortcuts-in-windows-8-1](http://www.thewindowsclub.com/keyboard-shortcuts-in-windows-8-1) \***

> **Ultimate List Of Windows 8 Keyboard Shortcuts**

**[http://www.thewindowsclub.com/wi](http://www.thewindowsclub.com/windows-8-keyboard-shortcuts-global-list) [ndows-8-keyboard-shortcuts-global-](http://www.thewindowsclub.com/windows-8-keyboard-shortcuts-global-list)**

> **[list](http://www.thewindowsclub.com/windows-8-keyboard-shortcuts-global-list) \***

#### **SIG'S MEETING CORNER**

#### **How-to workshop SIG May 2 2015**

**Topics discussed;**

**1. A member had the desktop shortcut icons changed to PDF files, all were returned**

**to normal.**

 **2. How to find a folder that's location Was forgotten**

 **3. Removal of Imminent Toolbar and search hijacker.**

- **4. Delete cookies and browser history. 5. Update Google Chrome.**
- **6. Upgrade smart phone numbers to include the Area code.**

**7. Arrange folders in Windows Explorer.**

**There is no Hotmail support number That's what you get when you use a free service.**

**There is no official telephone support for Microsoft's free email services. That includes Hotmail, Outlook.com, MSN, or whatever free email address you might have from Microsoft.There is no Hotmail customer support email address.**

**One of the "costs" of using a free service is that there is no phone number, no email address, and no person you can contact and talk to directly for help when you have problems with your free email account.**

#### **Novice SIG May 9 2015**

**Two visitors Topics discussed; 1. What is the cloud? 2. Chrome computers. 3. Malwarebytes. 4. Multiple malware programs on your computer but only one antivirus program. 5. Copying data from an external, USB, floppy device to a Windows 8.1 laptop. 6. Uninstaller pro. 7. CCleaner. 8. Windows 10.**

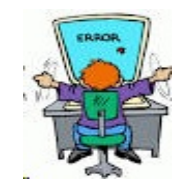

## **SENIOR TRYING TO SET PASSWORD**

**WINDOWS: Please enter your new password. USER: cabbage WINDOWS: Sorry, the password must be more than 8 characters. USER: boiled cabbage WINDOWS: Sorry, the password must contain 1 numerical character. USER: 1 boiled cabbage WINDOWS: Sorry, the password cannot have blank spaces. USER: 50bloodyboiledcabbages WINDOWS: Sorry, the password must contain at least one upper case character. USER: 50BLOODYboiledcabbages WINDOWS: Sorry, the password cannot use more than one upper case character consecutively.**

**USER:**

**50BloodyBoiledCabbagesShovedUpYou rAssIfYouDon'tGiveMeAccessNow! WINDOWS: Sorry, the password cannot contain punctuation. USER:**

**ReallyPissedOff50BloodyBoiledCabbag esShovedUpYourAssIfYouDontGiveMe AccessNow**

**WINDOWS: Sorry, that password is already in use.**

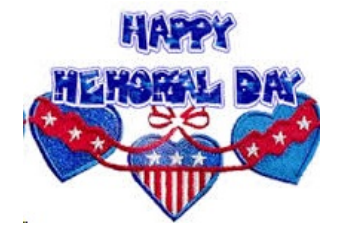

## **FREE PHOTO PROGRAM**

**This is a free photo program that is the closest to Elements**

**<http://www.gimp.org/downloads/>**

# **GIMP TUTORIALS**

**<http://www.gimp-tutorials.com/>**

**Please try see if you like it.**

**There is also Paint that comes with most computers. Don't know if Windows 8 has it** 

## **[http://www.getpaint.net/](http://www.getpaint.net/index.html)**

LVPCUG Officers for fiscal year May 1, 2015 thru April 30, 2016 President: Ceazar Dennis Vice President: Charles Frederick Executive Director: Lee Eastburn Secretary: Jo Anne Rush Treasurer: Linda DiGiovanni

Membership in LVPCUG is your biggest bang for the buck. Where else can you learn, have problems diagnosed and get help fixing your hardware for \$30 per year?

## **our website: [www.lvpcug.com](http://www.lvpcug.org)**

**The Bytes of Las Vegas is published by the Las Vegas PC Users Group of Las Vegas, Nevada. Linda DiGiovanni, Editor**